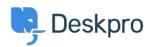

지식 베이스 > Getting Started > Add Agents to your Helpdesk

## Add Agents to your Helpdesk

Lara Proud - 2023-08-31 - Comments (0) - Getting Started

Now that you have some departments in your helpdesk, you need to add some of your staff to the helpdesk as Agents.

Agents are accounts within Deskpro that can be used to interact with your helpdesk. Before adding individuals as Agents it's a good idea to give them a heads up that they will be receiving an email notifying them of their new Deskpro account.

To add a new Agent to your helpdesk go to **Admin > Agents > Agent Profiles**. Click on the **+ New** button which will open a new Agent window where you can enter the account properties for the Agent you want to create.

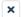

## Add: New Agent

| Display an alias to end-users  and Address*                                                                                                    | rofile             | Image                                                                                                    |               |
|----------------------------------------------------------------------------------------------------|--------------------|----------------------------------------------------------------------------------------------------|---------------|
| Display an alias to end-users  imail Address*                                                                                                    |                    | Upload Image Delete                                                                                                    |               |
| Phone                                                                                                    |                    |                                                                                                    |               |
| Phone                                                                                                    | Name               |                                                                                                    |               |
| Phone                                                                                                    |                    |                                                                                                    |               |
| Phone                                                                                                    |                    | Display an alias to end-users                                                                                                    |               |
| Phone                                                                                                    | Email.             | Address*                                                                                                    | + Add         |
| Permission Groups (0 of 6 selected)  Select All  Phone number  Select All  Select All  Support Team Sales Tr Support H HR team Customer Support Managers Complaints Complaints C |                    |                                                                                                    |               |
| Teams (0 of 8 selected)  Select All  Support Team  Support Team  Support Team  Support Team  Support Team  Customer Support Managers  Customer Support Managers  Administrator Access  An administrator can use the admin interface to change helpdesk settings. Since an administrator can use the admin interface to change helpdesk settings. Since an administrator can modify all settings including permission, they have complete access to everything in the system.  Reports Administrator Access A reports administrator and view and manage all dashboards, including the ones they are not added to.  Permission Groups (0 of 6 selected)  All Permissions  All Non-Destructive Permissions  Customer Support Trainees  Customer Support  Customer Support Managers  IT Support                                                                                                    |                    |                                                                                                    |               |
| Teams (0 of 8 selected)  Support Team  Support Team Support HR team Customer Support Managers Complaints Customer Support  Administrator Access An administrator can use the admin interface to change helpdesk settings. Since an administrator can modify all settings including permission, they have complete access to everything in the system.  Reports Administrator Access A reports administrator and view and manage all dashboards, including the ones they are not added to.  Permission Groups (0 of 6 selected) Show only selected All Non-Destructive Permissions Customer Support Trainees Customer Support Customer Support Customer Support Support Time Zone                                                                                                    | Phone              |                                                                                                    | + Add         |
| © Support Team S Sales IT Support H HR team Customer Support Managers Complaints Complaints Complaints 2nd Line Support 221B Energy Support  Administrator Access An administrator can use the admin interface to change helpdesk settings. Since an administrator can modify all settings including permission, they have complete access to everything in the system.  Reports Administrator Access A reports administrator and view and manage all dashboards, including the ones they are not added to.  Permission Groups (0 of 6 selected) Show only selected All Pornissions All Non-Destructive Permissions Customer Support Trainees Customer Support Customer Support Support Time Zone                                                                                                    | +44                | Phone number                                                                                                    |               |
| © Support Team S Sales IT Support H HR team Customer Support Managers Complaints Complaints Complaints 2nd Line Support 221B Energy Support  Administrator Access An administrator can use the admin interface to change helpdesk settings. Since an administrator can modify all settings including permission, they have complete access to everything in the system.  Reports Administrator Access A reports administrator and view and manage all dashboards, including the ones they are not added to.  Permission Groups (0 of 6 selected) Show only selected All Pornissions All Non-Destructive Permissions Customer Support Trainees Customer Support Customer Support Support Time Zone                                                                                                    |                    |                                                                                                    |               |
| Sales  Tr Support  H HR team  Customer Support Managers  Complaints  Administrator Access  An administrator can use the admin interface to change helpdesk settings. Since an administrator can modify all settings including permission, they have complete access to everything in the system.  Reports Administrator Access  A reports administrator and view and manage all dashboards, including the ones they are not added to.  Permission Groups (0 of 6 selected)  Show only selected  All Permissions  All Non-Destructive Permissions  Customer Support Trainees  Customer Support  Customer Support  Customer Support  Time Zone                                                                                                    | Teams              | (0 of 8 selected)                                                                                                    | Select All    |
| H HR team   Customer Support Managers   Complaints   2nd Line Support                                                                                                    |                    | Support Team                                                                                                    |               |
| H HR team Customer Support Managers Dand Line Support Administrator Access An administrator can use the admin interface to change helpdesk settings. Since an administrator can modify all settings including permission, they have complete access to everything in the system.  Reports Administrator Access A reports administrator and view and manage all dashboards, including the ones they are not added to.  Permission Groups (0 of 6 selected) Show only selected All Permissions All Non-Destructive Permissions Customer Support Trainees Customer Support Customer Support Support Time Zone                                                                                                    |                    | <b>\$</b> Sales                                                                                                    |               |
| Customer Support Managers  Complaints  2nd Line Support  Administrator Access  An administrator can use the admin interface to change helpdesk settings. Since an administrator can modify all settings including permission, they have complete access to everything in the system.  Reports Administrator Access  A reports administrator and view and manage all dashboards, including the ones they are not added to.  Permission Groups (0 of 6 selected)  All Permissions  All Non-Destructive Permissions  Customer Support Trainees  Customer Support  Customer Support  Time Zone                                                                                                    |                    | IT Support                                                                                                    |               |
| Complaints  ↑ 2nd Line Support  ↑ 221B Energy Support  ↑ Administrator Access  An administrator can use the admin interface to change helpdesk settings. Since an administrator can modify all settings including permission, they have complete access to everything in the system.  ↑ Reports Administrator Access  ↑ A reports administrator and view and manage all dashboards, including the ones they are not added to.  ↑ Permission Groups (0 of 6 selected)  ↑ All Permissions  ↑ All Non-Destructive Permissions  ↑ Customer Support  ↑ Customer Support  ↑ Customer Support  ↑ Customer Support  ↑ Time Zone                                                                                                    |                    | HR team                                                                                                    |               |
| <ul> <li>♠ 2nd Line Support</li> <li>♠ 221B Energy Support</li> <li>Administrator Access</li> <li>An administrator can use the admin interface to change helpdesk settings. Since an administrator can modify all settings including permission, they have complete access to everything in the system.</li> <li>Reports Administrator Access</li> <li>A reports administrator and view and manage all dashboards, including the ones they are not added to.</li> <li>Permission Groups (0 of 6 selected)</li> <li>All Permissions</li> <li>All Non-Destructive Permissions</li> <li>Customer Support Trainees</li> <li>Customer Support</li> <li>Customer Support Managers</li> <li>IT Support</li> </ul>                                                                                                    |                    | Customer Support Managers                                                                                                    |               |
| Administrator Access An administrator can use the admin interface to change helpdesk settings. Since an administrator can modify all settings including permission, they have complete access to everything in the system.  Reports Administrator Access A reports administrator and view and manage all dashboards, including the ones they are not added to.  Permission Groups (0 of 6 selected)  All Permissions  All Non-Destructive Permissions  Customer Support Trainees  Customer Support  Customer Support  Time Zone                                                                                                    |                    | Complaints                                                                                                    |               |
| Administrator Access  An administrator can use the admin interface to change helpdesk settings. Since an administrator can modify all settings including permission, they have complete access to everything in the system.  Reports Administrator Access A reports administrator and view and manage all dashboards, including the ones they are not added to.  Permission Groups (0 of 6 selected)  All Permissions  All Non-Destructive Permissions  Customer Support Trainees  Customer Support  Customer Support  Time Zone                                                                                                    |                    | 2nd Line Support                                                                                                    |               |
| An administrator can use the admin interface to change helpdesk settings. Since an administrator can modify all settings including permission, they have complete access to everything in the system.  Reports Administrator Access A reports administrator and view and manage all dashboards, including the ones they are not added to.  Permission Groups (0 of 6 selected)  All Permissions  All Non-Destructive Permissions  Customer Support Trainees  Customer Support  Customer Support Managers  IT Support                                                                                                    |                    | 🎧 221B Energy Support                                                                                                    |               |
| All Permissions All Non-Destructive Permissions Customer Support Trainees Customer Support Customer Support Managers IT Support                                                                                                    | An ad admir to eve | ministrator can use the admin interface to change helpdesk settings istrator can modify all settings including permission, they have com rything in the system.  Reports Administrator Access  orts administrator and view and manage all dashboards, including the | plete access  |
| All Non-Destructive Permissions  Customer Support Trainees  Customer Support  Customer Support Managers  IT Support                                                                                                    | Permi              | ssion Groups (0 of 6 selected) Show of                                                                                                    | only selected |
| Customer Support Trainees Customer Support Customer Support Managers IT Support                                                                                                    |                    | All Permissions                                                                                                    |               |
| Customer Support Customer Support Managers IT Support                                                                                                    |                    | All Non-Destructive Permissions                                                                                                    |               |
| Customer Support Managers  IT Support  Time Zone                                                                                                    |                    | Customer Support Trainees                                                                                                    |               |
| IT Support                                                                                                    |                    | Customer Support                                                                                                    |               |
| Time Zone                                                                                                    |                    | Customer Support Managers                                                                                                    |               |
|                                                                                                    |                    | IT Support                                                                                                    |               |
|                                                                                                    |                    |                                                                                                    |               |
| LIMEZODE                                                                                                    |                    |                                                                                                    |               |

Create

Cancel

You can also **Bulk Add** Agents, you do this by clicking on the dropdown from the **+ New** button and selecting **Bulk Add**.

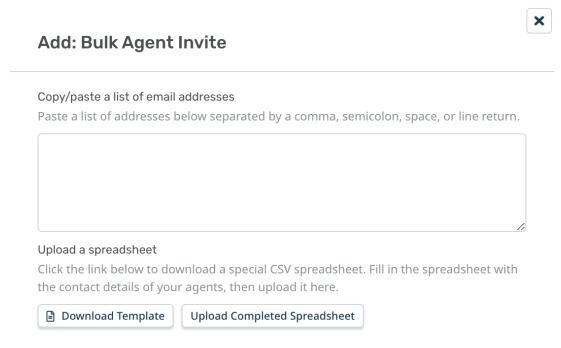

You can bulk add Agents by listing the email addresses of all the individuals you want to add as Agents or by importing them by uploading a CSV spreadsheet containing their information.

When you create a new Agent account for someone, they receive an email notification with their login details and a copy of our <u>Agent Quickstart Guide</u>.

By default, when an Agent is created they will have all Permissions enabled, this can be changed through their Agent Permission settings, for more information read <u>Agent Permissions</u>.

For more detail on creating and managing Agents refer to the <u>Agents</u> section of the Admin Guide.

Or read the next article in **Getting Started** on <u>Linking your Communication Channels</u> to your helpdesk.